# B:消息类型及内容&邮件通知模板

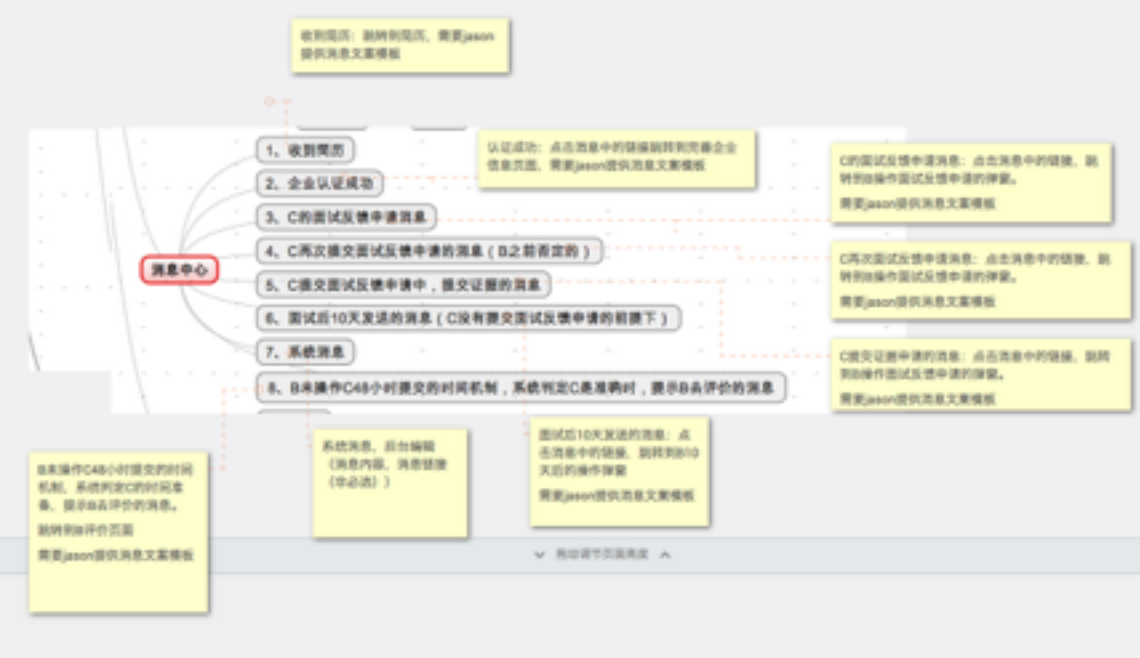

# 注:

- 1. pc端推送到消息中心
- 2. 微信端
- 简历操作类的推送到微信
- 系统消息,推送到系统消息(原来微信的消息中心改为系统消息)
- 内含邮件类的模板 (1) 新简历通知 (2) 企业认证成功通知 (3) 企业认证失败通知 (4)发布职位验证(5)企业信息修改验证(含成功的、失败的)

————————————————————————————

# 1、新简历通知:

## 微信端:需要跳转,样式参考附件 (参照附件, 就不多讲了)

抓取信息字段: 收到该信息的时间; "XXXX, 你好~查看完整简历"都要; 应聘职位; 姓名;工作经验;最近工作(只要抓职位,公司名字不要);教育经验。

#### 微信模板

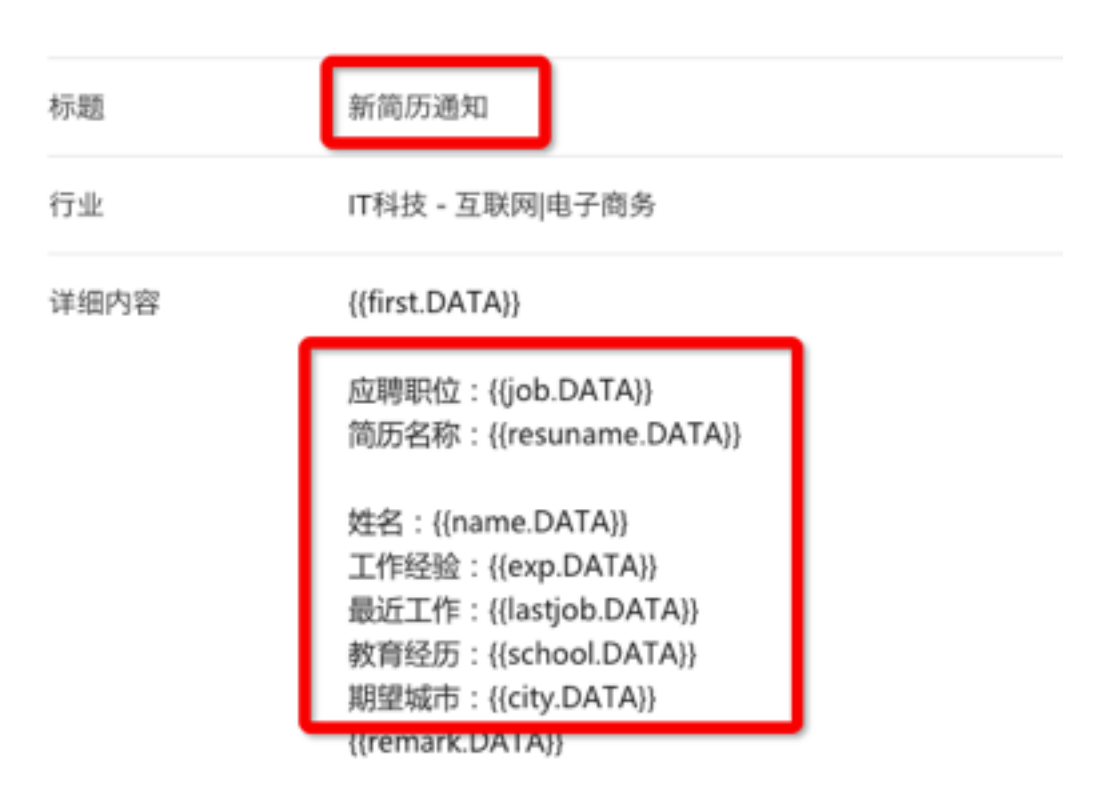

#### PC端: 需要跳转

消息内容: XXXX, 你好!你发布的 (职位名称) 职位收到一份新简历, 请及时查看。

邮件消息模板:有链接(查看简历详情),样式参考附件<mark>(同样,参考附件,也不多讲</mark> 了)

(公司简称)的XXX(微信名),你好!你发布的(职位名称)职位刚收到一份新简历, 请及时查看, 谢谢!

第二部分字段:姓名;性别;工作经验;最近工作(公司和职位);学历(包括学校和学 历);现居住地;目前状态;职位月薪。

————————————————————————————

# 2、认证成功通知:

#### 微信端:不需要跳转

消息内容:亲,你提交的个人企业端身份绑定认证已通过!

认证申请类型:个人企业端身份绑定认证

处理时间:2016-03-21 20:00:00

处理结果:认证成功

 $\overline{u}$ 在可以去职睐职趣的PC端免费发布职位啦!还有更多惊喜等着你哦! (remark)

#### 微信模板

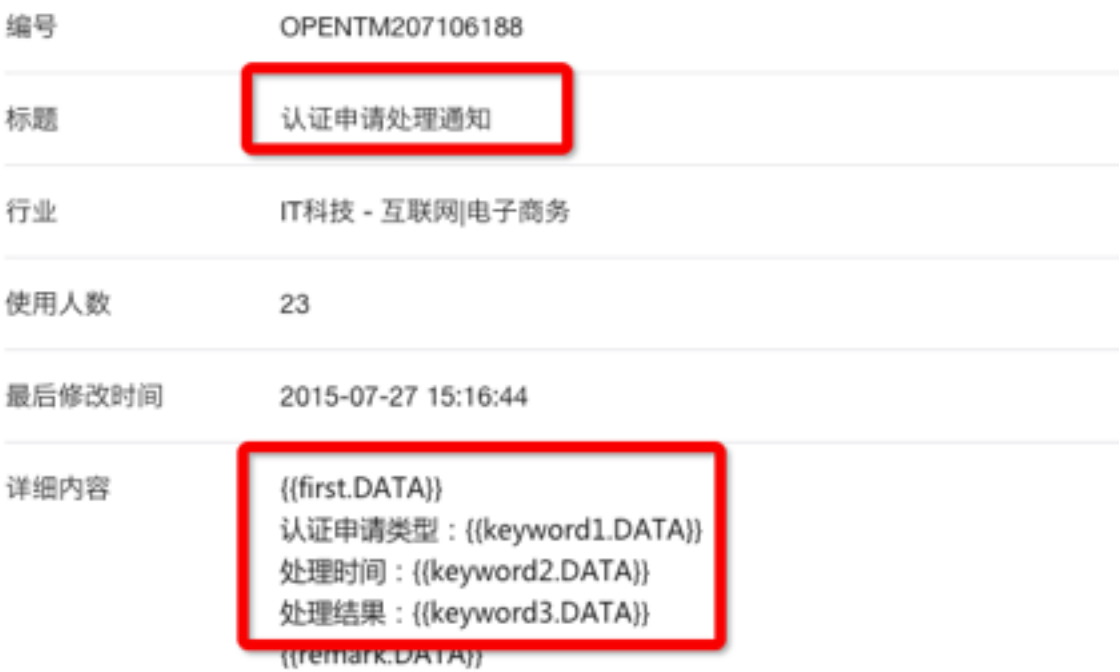

#### PC端: 需要跳转

<mark>消息内容:亲,你提交的个人企业端身份绑定认证已通过!现在可以免费发布职位啦!还</mark> 有更多惊喜等着你哦!

## 邮件消息模板:有链接(发布职位)

消息内容:亲,你提交的个人企业端身份绑定认证已通过!现在可以去职睐职趣PC端免 费发布职位啦!还有更多惊喜等着你哦!

 $\overline{\phantom{a}}$  , and the set of the set of the set of the set of the set of the set of the set of the set of the set of the set of the set of the set of the set of the set of the set of the set of the set of the set of the s

# 3、认证失败通知:

#### 微信端:需要跳转

消息内容:亲,你提交的个人企业端身份绑定认证未通过!请重新提交相关资料及信息。

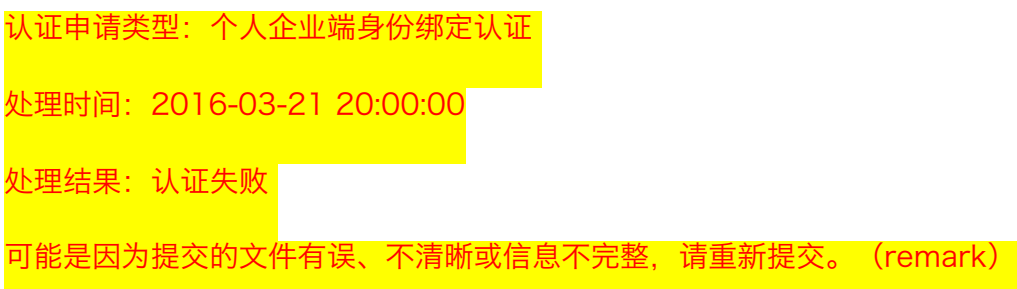

#### 微信模板

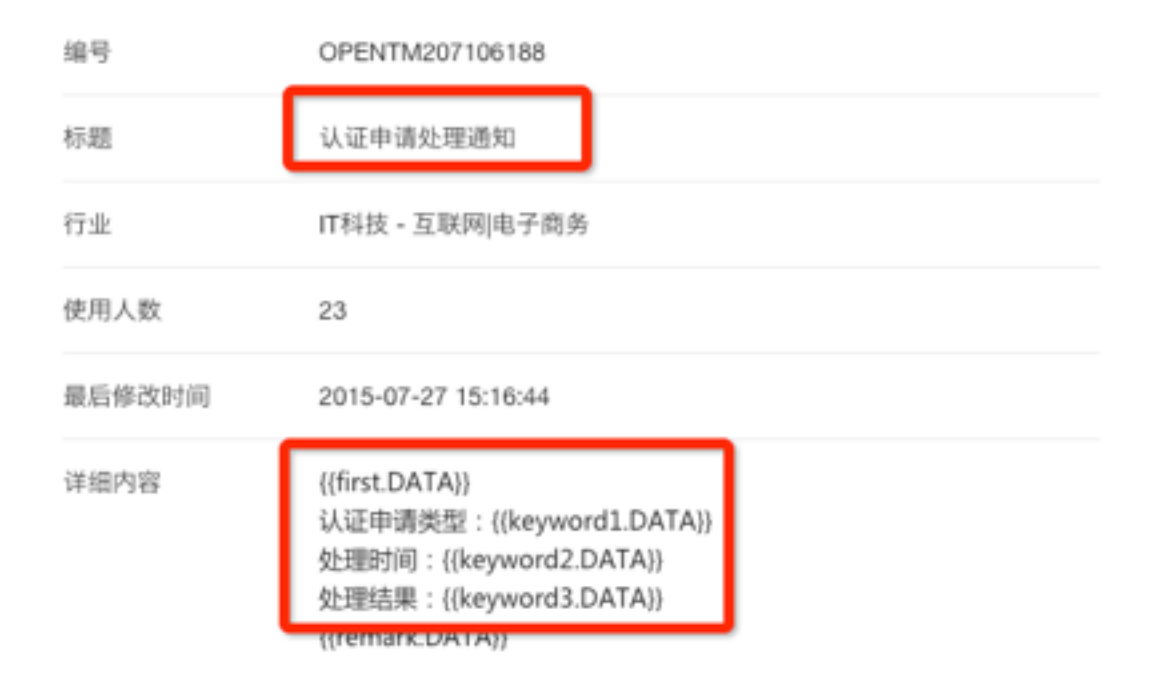

## PC端:需要跳转

消息内容:亲,你提交的个人企业端身份绑定认证未通过!请重新提交相关资料及信息。

#### 邮件消息模板:有链接(提交审核资料页面)

消息内容:亲,你提交的个人企业端身份绑定认证未通过!请重新提交相关资料及信息。

# 3、确认面试反馈申请通知:

## 微信端:需要跳转

消息内容: XXX, 你好!你收到一个新的面试反馈申请, 请先确认申请人提交的面试时间, 并于收到此通知后48小时内处理,谢谢!

————————————————————————————

中请人:李佳妮

申请时间: 2016-03-17 20:00:00

应聘职位:人事主管 (remark)

提交的面试时间: 2016-03-16 10:00:00 (remark)

## 微信模板

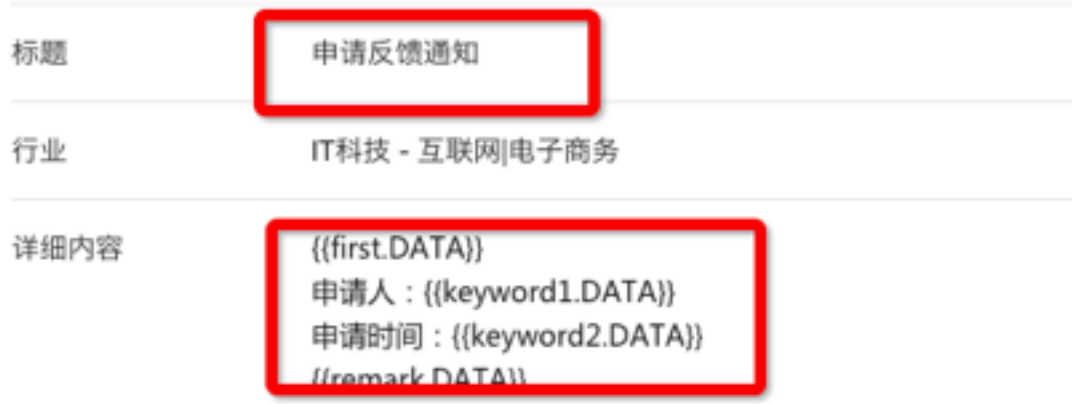

开发者调用模板消息接口时需提供模板ID

## PC端:需要跳转

消息内容: XXX, 你好!你收到了候选人(人名)提交的就(职位名称)一职的面试反馈 申请。请先确认其提交的面试时间是否正确,并于收到此通知后48小时内处理,谢谢!

 $\overline{\phantom{a}}$  , and the contract of the contract of the contract of  $\overline{\phantom{a}}$ 

# 4、面试反馈申请二次确认通知:

#### 微信端:需要跳转

消息内容: XXX, 你好! 你收到一个面试反馈申请, 申请人重新提交了面试时间, 请于收 到此通知后48小时内处理, 谢谢! 中请人:李佳妮 申请时间:2016-03-17 20:00:00 应聘职位:人事主管 (remark) 提交的面试时间: 2016-03-16 10:00:00 (remark)

## 微信模板

开发者调用模板消息接口时需提供模板ID

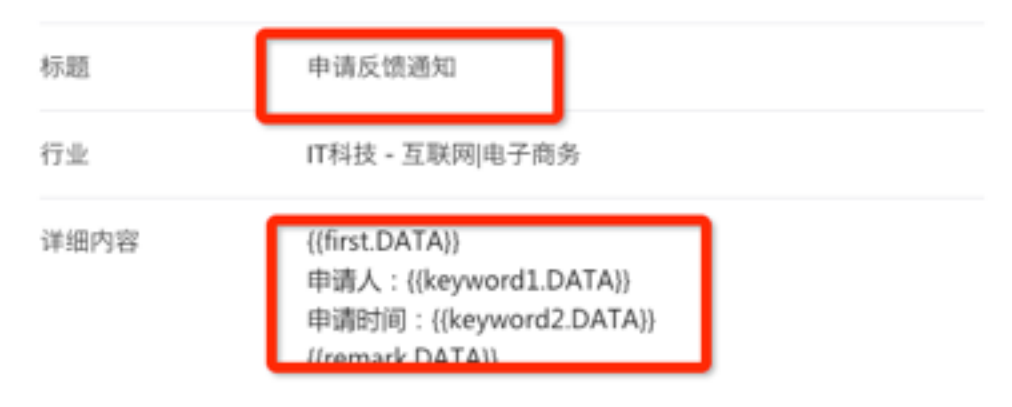

#### PC端:需要跳转

消息内容: XXX, 你好! 你收到一个面试反馈申请, 候选人 (人名) 重新提交了就 (职位 名称)一职的面试时间,请于收到此通知后48小时内处理,谢谢!

————————————————————————————

# 5、面试反馈申请附相关证明:

#### 微信端:需要跳转

消息内容: XXX, 你好!你收到一个面试反馈申请, 申请人提交了面试时间的相关证明, 请于收到此通知后48小时内处理, 谢谢! 申请人:李佳妮 申请时间:2016-03-17 20:00:00 应聘职位:人事主管 (remark) 提交的面试时间:2016-03-16 10:00:00 (remark)

#### 开发者调用模板消息接口时需提供模板ID

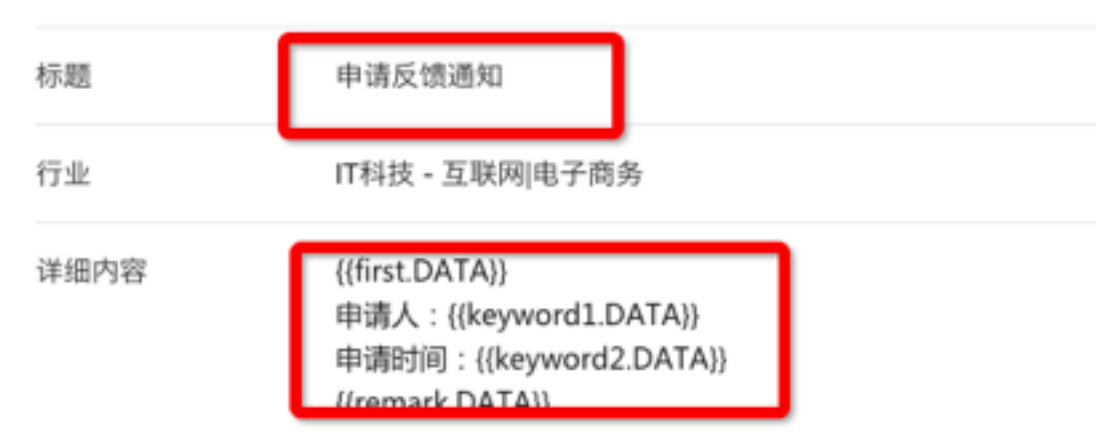

## PC端:需要跳转

消息内容: XXX, 你好!你收到一个面试反馈申请, 候选人 (人名)提交了就 (职位名称) 一职面试时间的相关证明,请于收到此通知后48小时内处理,谢谢!

 $\overline{\phantom{a}}$  , and the contract of the contract of the contract of  $\overline{\phantom{a}}$ 

# 6、确认已面试通知:

#### 微信端:需要跳转

消息内容: XXX, 你好!你有一条新的面试邀约状态更新提醒, 烦请确认该面试邀约目前 状态。请于收到此通知后48小时内处理,谢谢!

人才姓名:李佳妮

面试职位:人事主管

面试邀约中附带的面试时间:2016-03-16 10:00:00 (remark)

点击获取详情并操作,感谢你的配合与支持,谢谢!(remark)

#### 微信模板

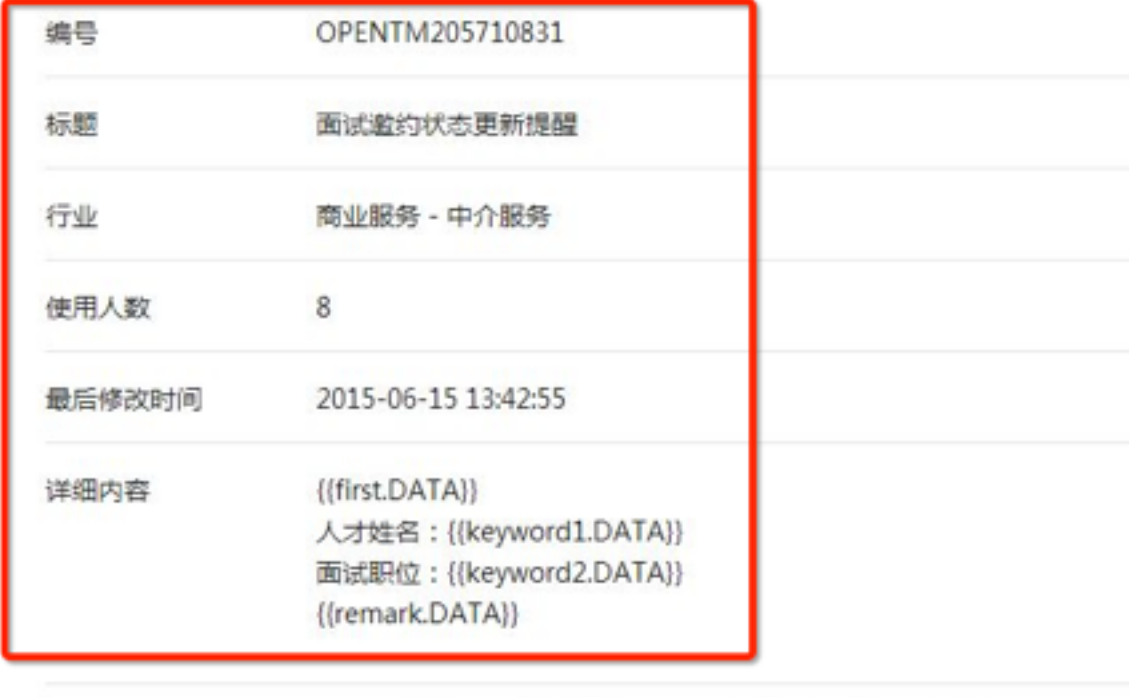

内容示例 尊敬的客户:您好!很抱歉,您邀约的人才不能如约参加面试,请知 悉。 人才姓名:岳小林 面试职位:产品经理 点击详情查看人才不考虑的原因

#### PC端: 需要跳转

消息内容: XXX, 你好!你曾就(职位名称)一职向候选人(人名)发送面试邀约。烦请 确认该面试邀约目前状态。请于收到此通知后48小时内处理,谢谢!

7、系统消息:后台编辑(消息内容、消息链接(非必选))。

————————————————————————————

————————————————————————————

# 8、面试反馈通知:

## 微信端:需要跳转

消息内容: XXX, 你好!你已确认一个面试反馈申请,请在未来X内给到申请人面试反馈, 谢谢! 申请人:李佳妮 申请时间:2016-03-18 10:00:00 应聘职位:人事主管 (remark) 已确认的面试时间: 2016-03-17 15:00:00 (remark)

微信模板

#### 开发者调用模板消息接口时需提供模板ID

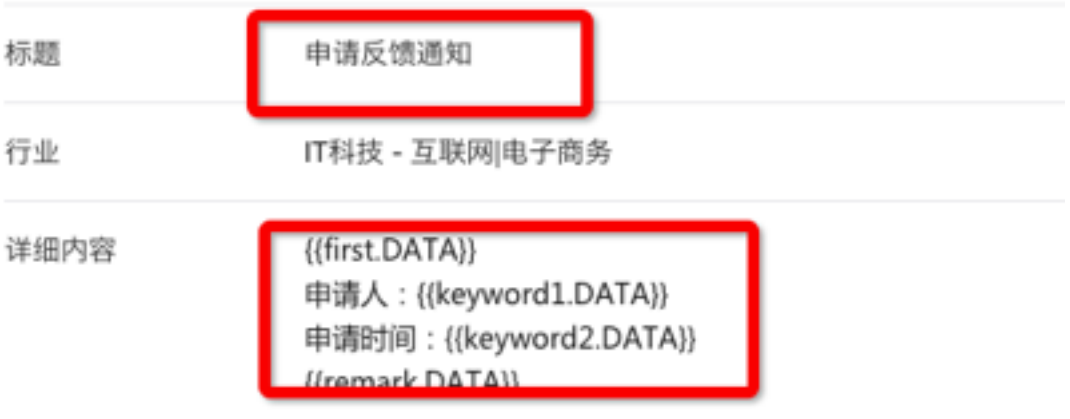

## PC端:需要跳转

消息内容: XXX, 你好!你已确认一个面试反馈申请,请在未来X内给到候选人(人名) 就(职位名称) 一职的面试反馈, 谢谢!

 $\overline{\phantom{a}}$  , and the contract of the contract of the contract of  $\overline{\phantom{a}}$ 

# 其他邮箱信息模板:

#### 1、发布职位验证:需要跳转

消息内容: XXX, 你好! 请点击以下验证链接正式职位发布, 谢谢! 如果以上链接无法跳 转,请将该网址复制并粘贴至浏览器窗口中直接访问。

#### 2、修改企业信息验证:

## 成功:有链接(发布职位)

消息内容: 亲, 你修改的企业认证信息已通过审核! 现在可以去PC端免费发布职位啦! 还有更多惊喜等着你哦!

## 不成功:有链接(提交审核资料页面)

消息内容:亲,你修改的企业认证信息未通过审核!请重新提交相关资料及信息。

附件

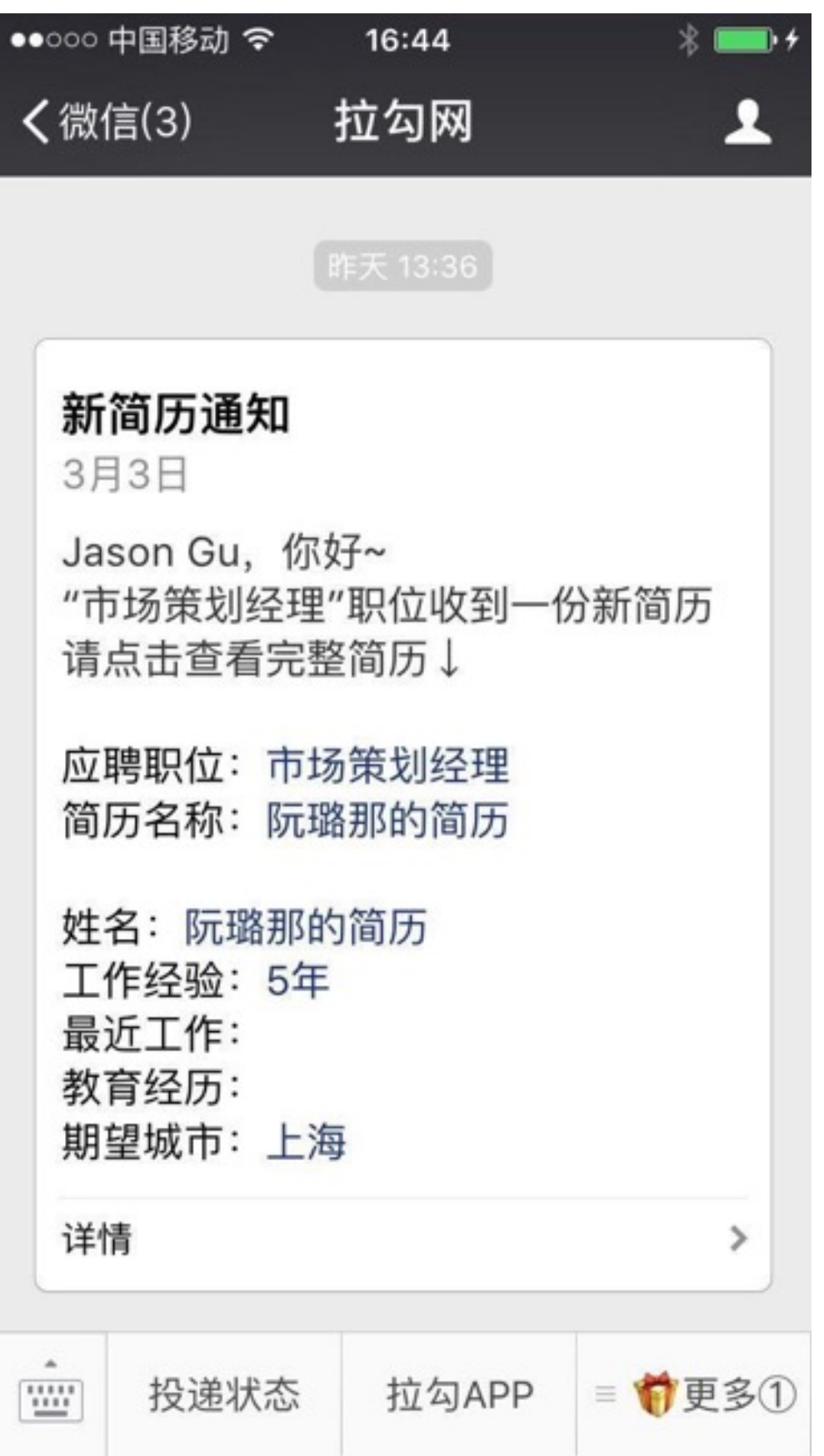

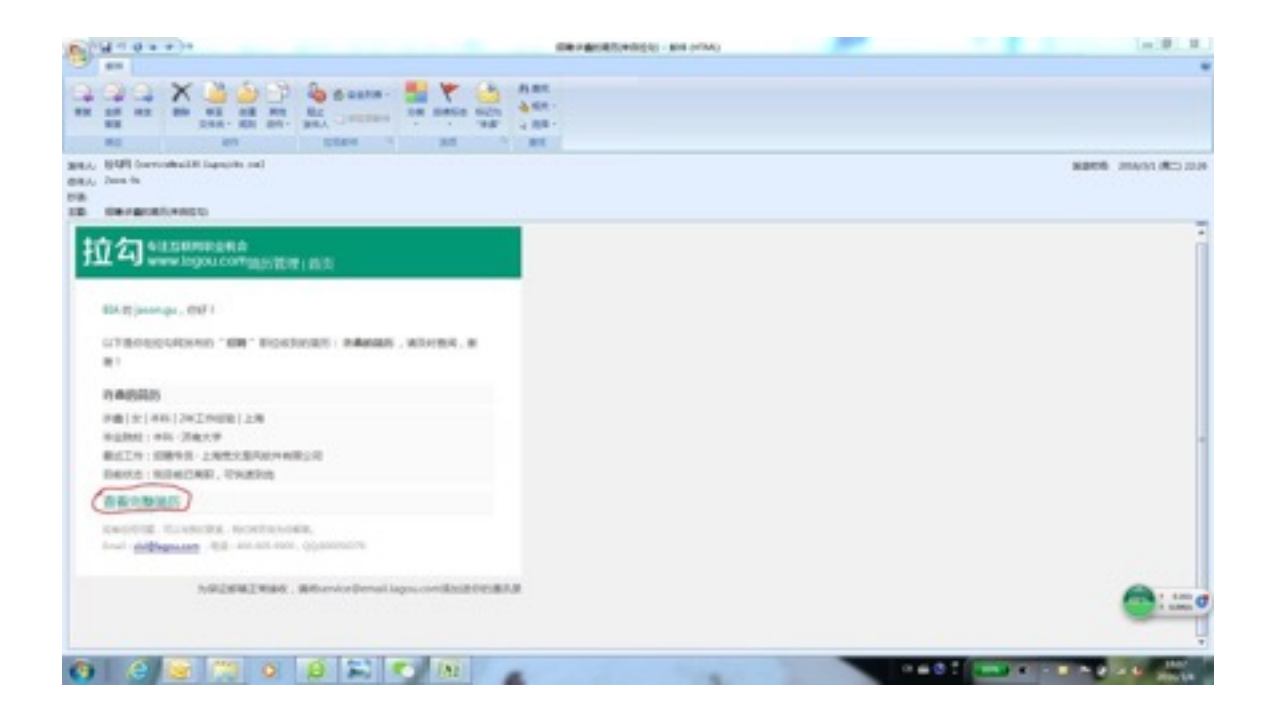